**Open APIs** for Open **Minds** 

#### Building application dashboards using WireCloud

Álvaro Arranz García UPM Researcher. WireCloud lead / architect aarranz@fi.upm.es | y @aarranzgarcia

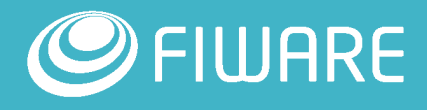

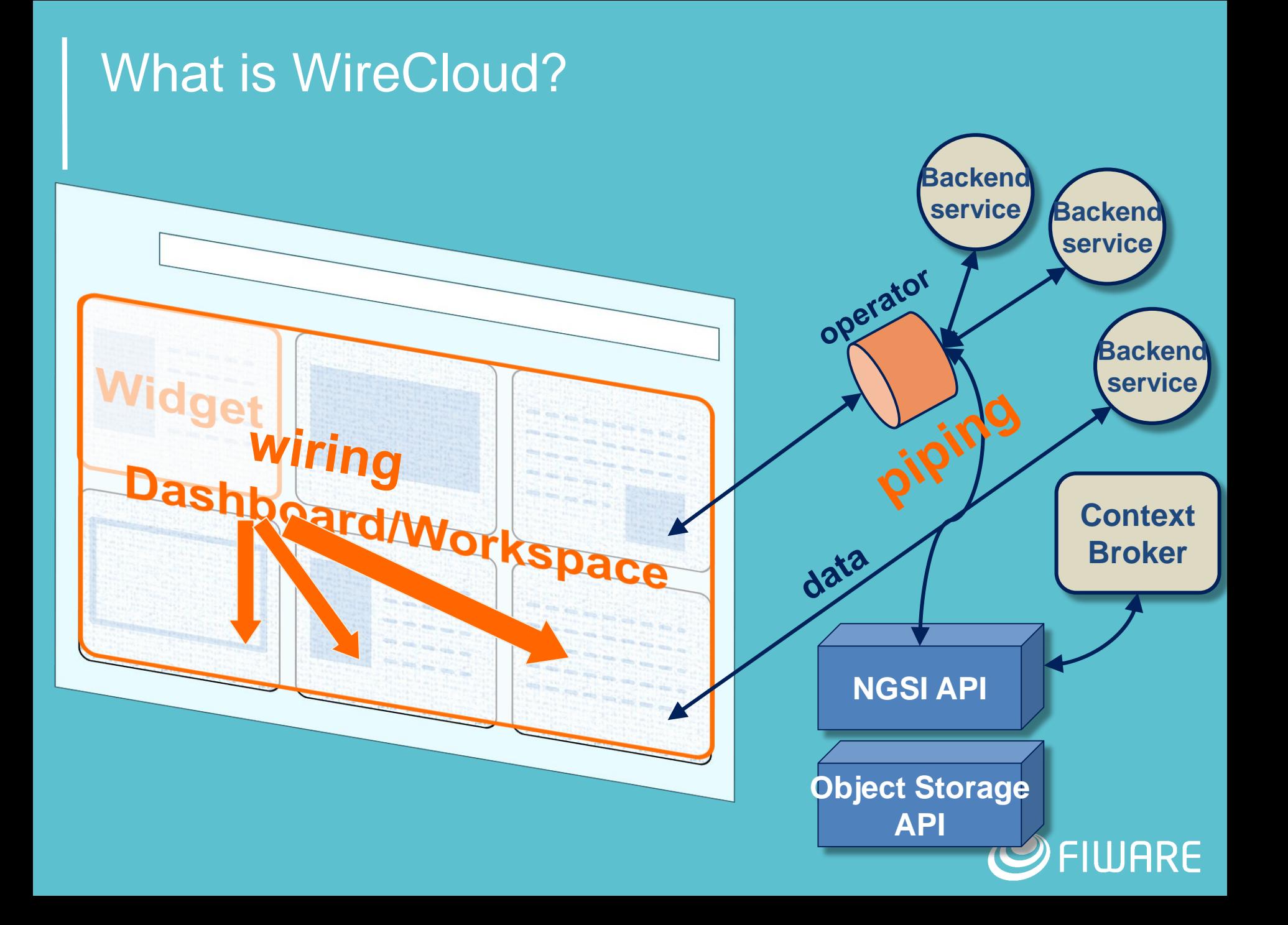

#### **Perspectives**

**Figuarier 1 From the developer** perspective:

- Use web technologies for easily developing mashable web components (widgets & operators)
- **Integrate web mashups with backend services (e.g. support for pub/sub,** "connectors" to a number of FIWARE GEs, etc.)
- **Figure 1 From the user perspective:** 
	- Develop application mashups: integrate heterogeneous data, application logic, and UI web components to create value added instant applications.
		- Without the need of programing skills (e.g. end users, infomediaries, etc.)
		- **Fostering the reuse and shareability of widgets, mashups, etc.**

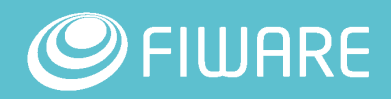

#### Configurable dashboards... and much more

**•** Wiring

- **Wiring and support for channel creation**
- **HTTP** proxy
	- **Cross-origin HTTP requests**
- **Integration with other GEs** 
	- **APIs: Context Broker, Object Storage**
	- Components for Orion, Kurento, CKAN, Cosmos...
	- System: Business API Ecosystem, Authentication using IdM
- **Shared dashboards** 
	- **Including for public dashboards (allowing anonymous users)**
- **Embedded dashboards** 
	- **Integrate dashboards in any website**

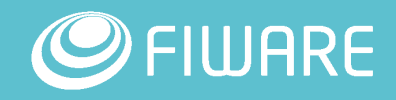

#### Orion: Markers updated in realtime

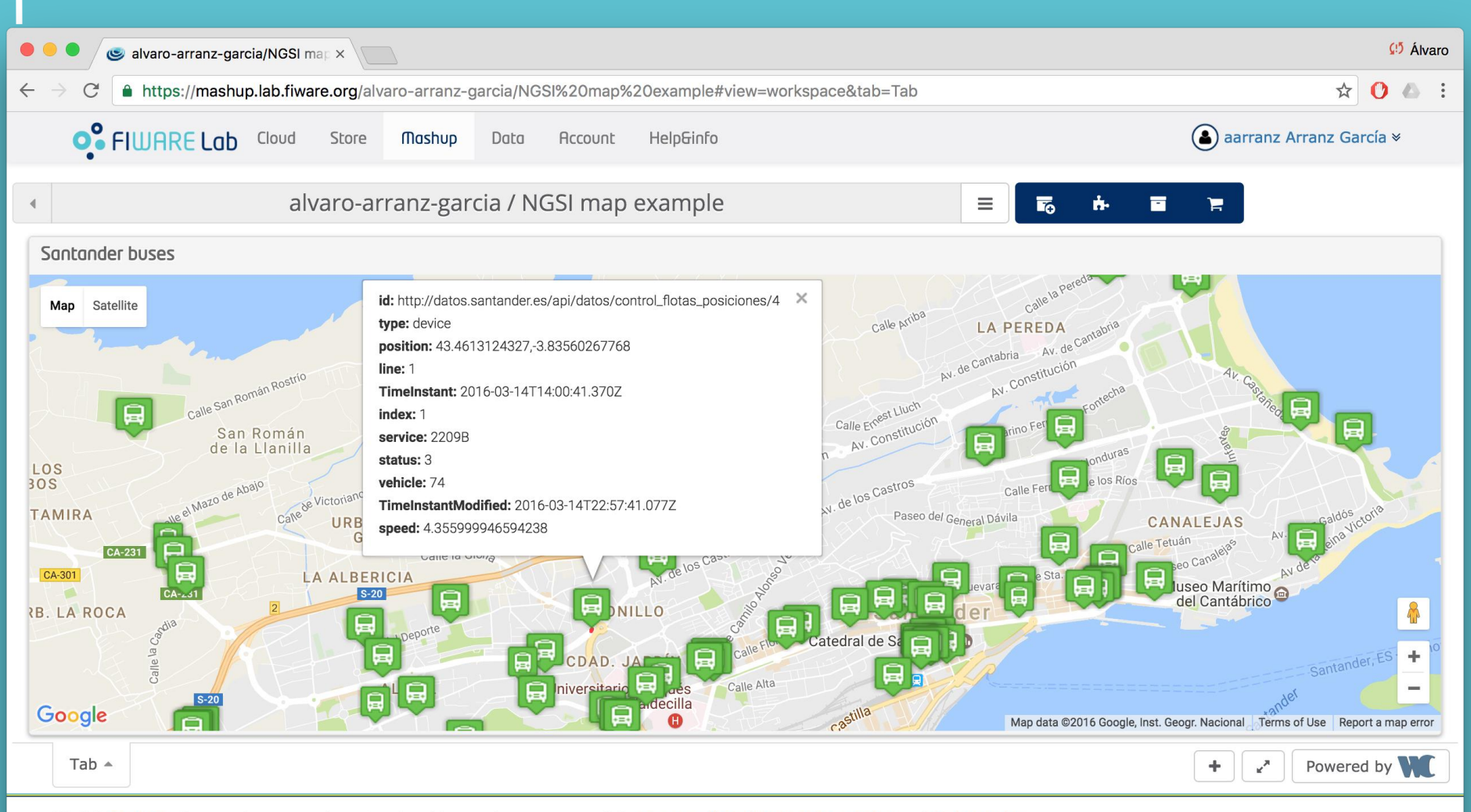

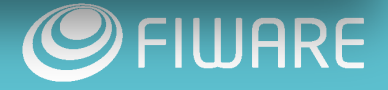

### Orion: Markers updated in realtime (Wiring)

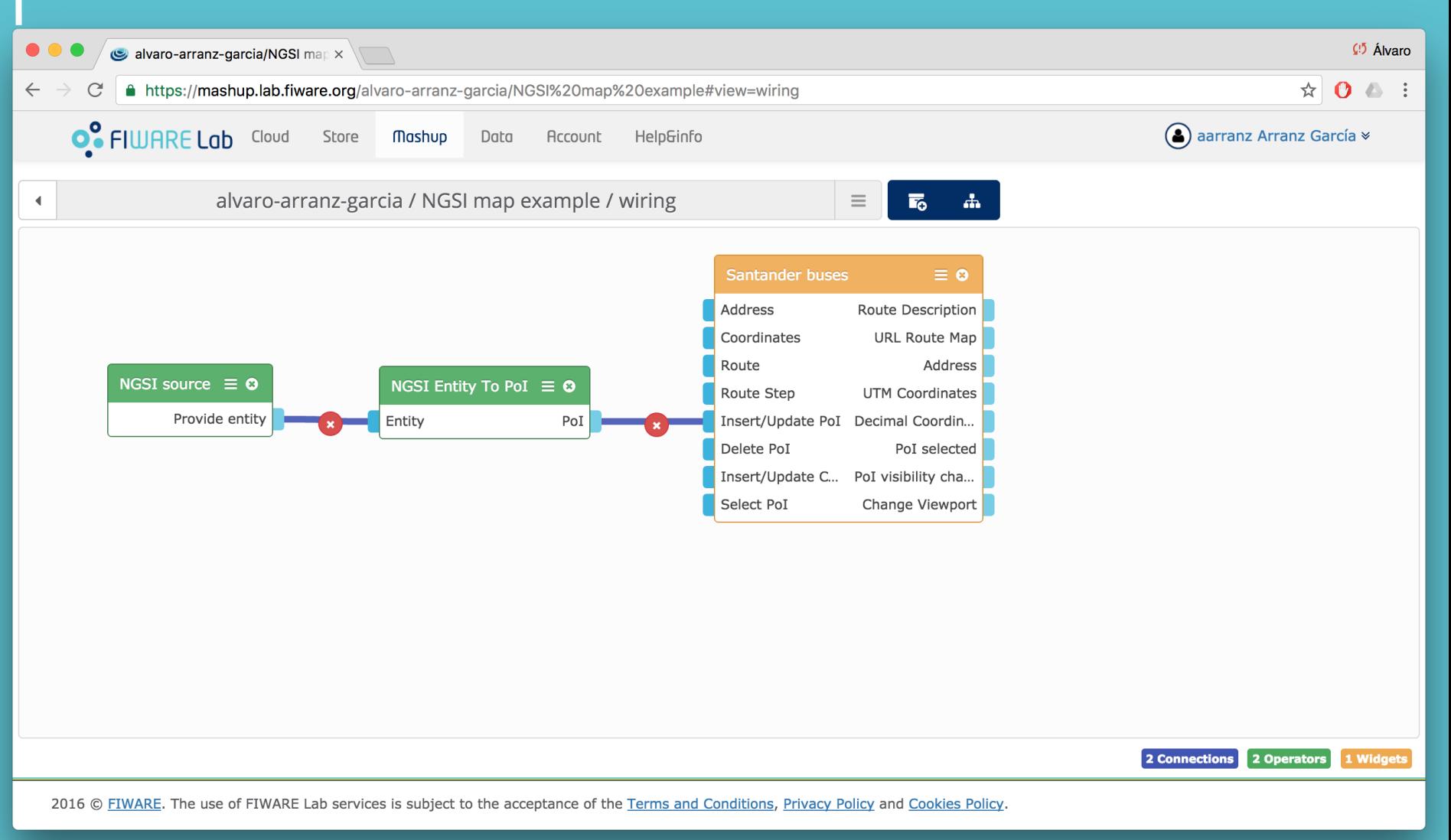

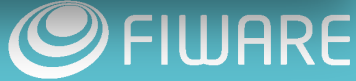

#### Orion: administration panel (1/3)

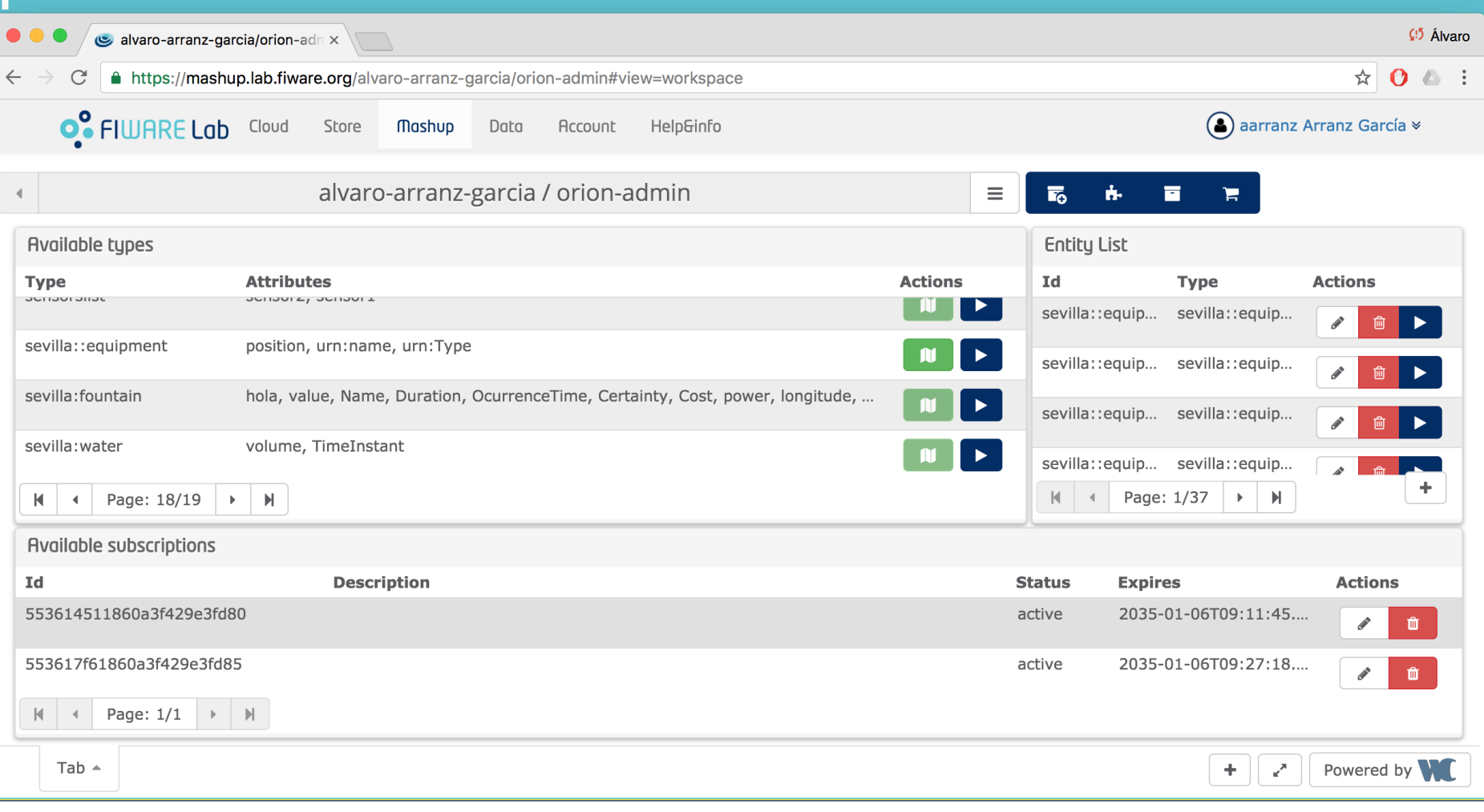

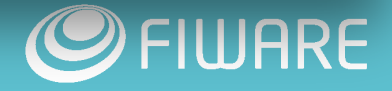

#### Orion: administration panel (2/3)

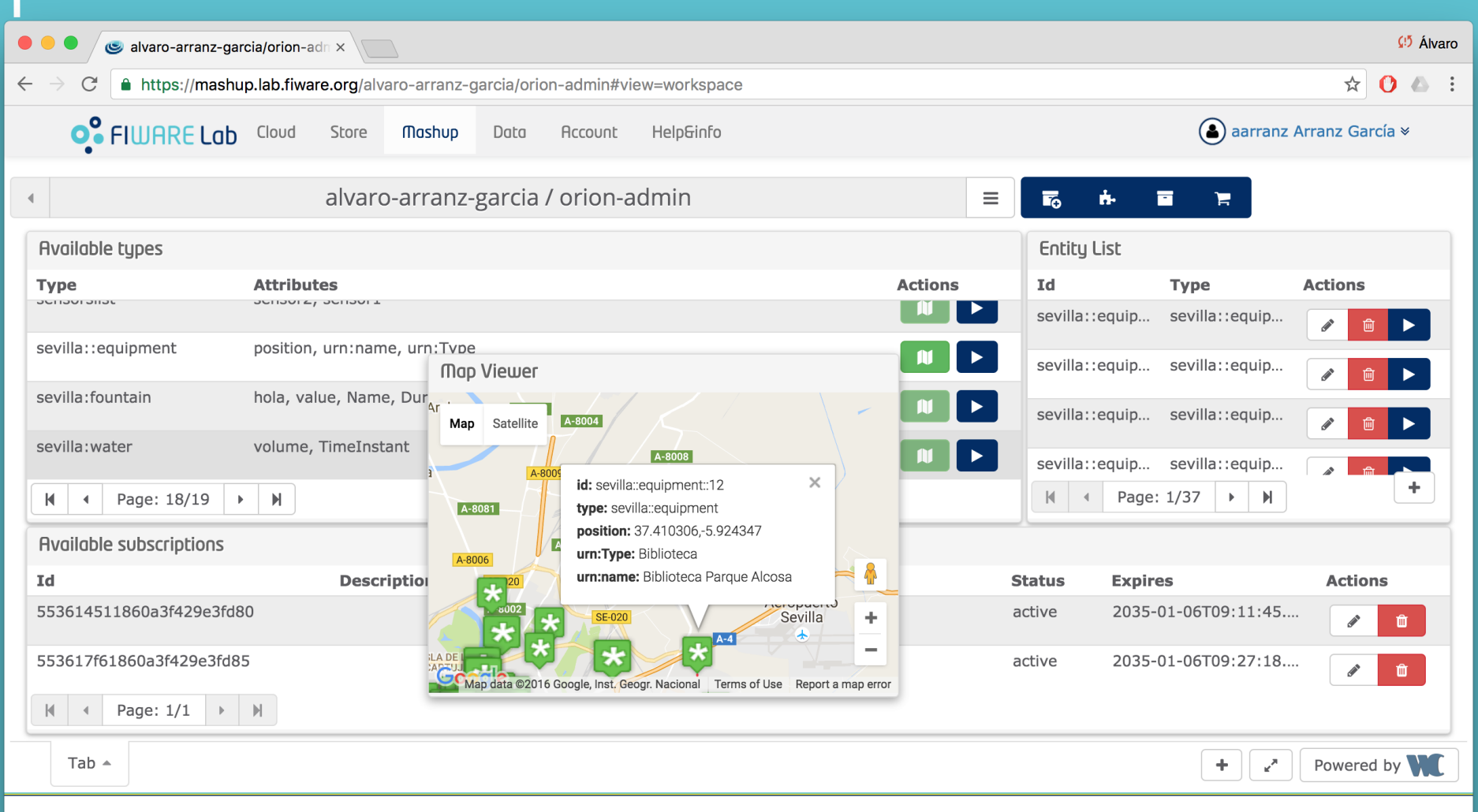

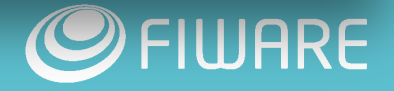

#### Orion: administration panel (3/3)

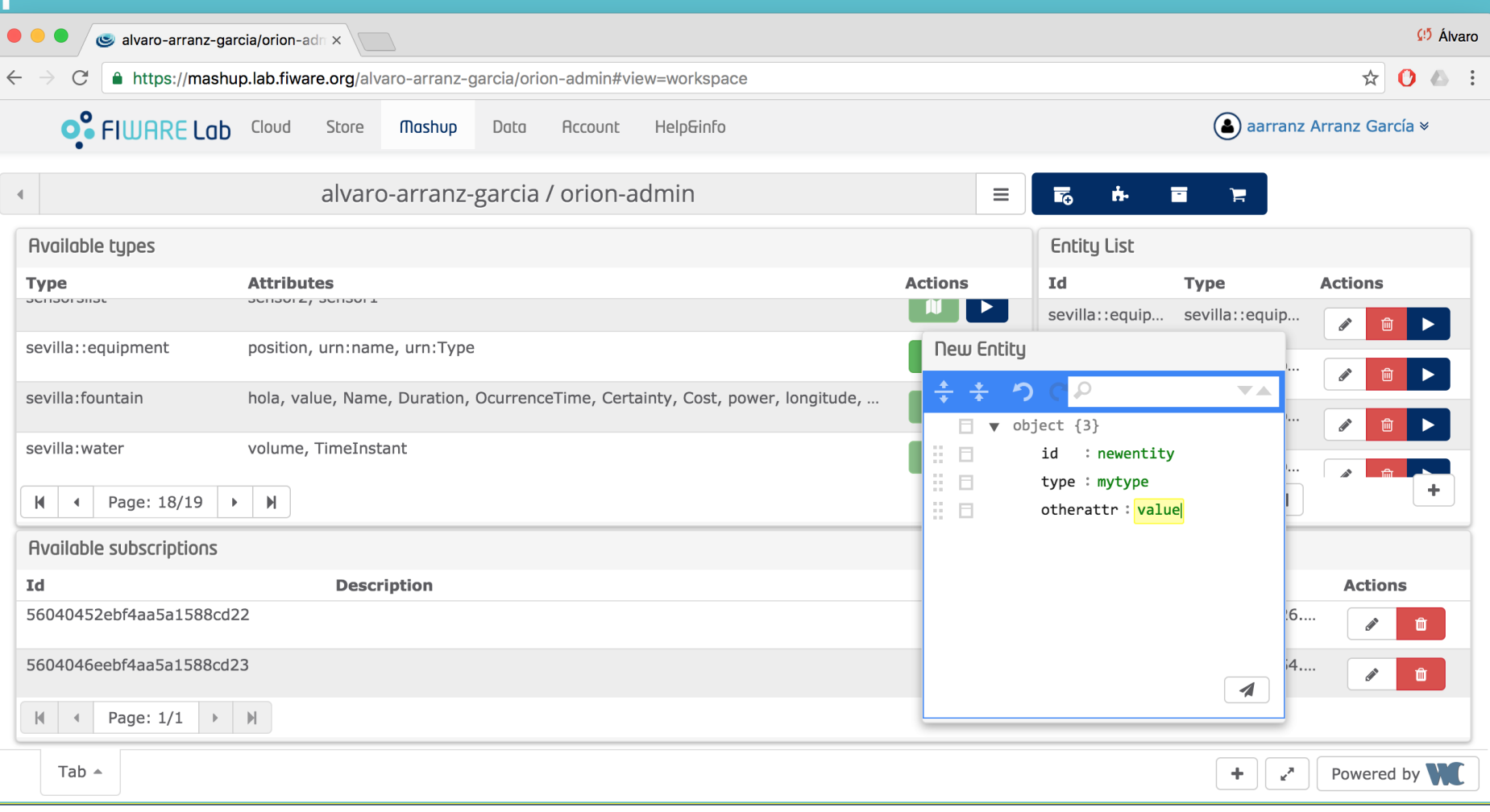

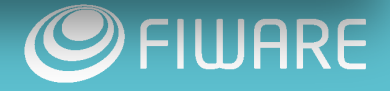

#### Orion: Admin your own Orion instance

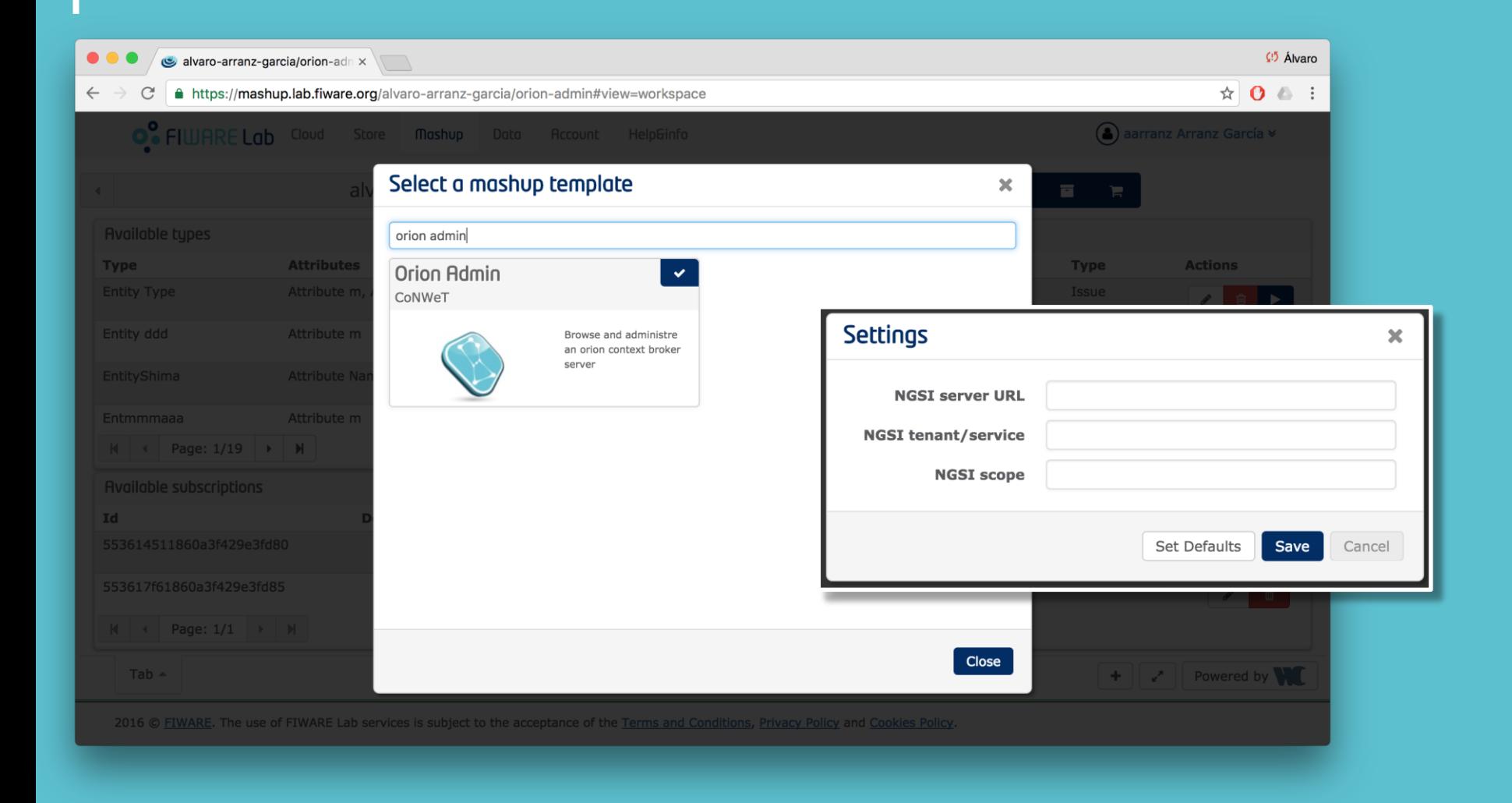

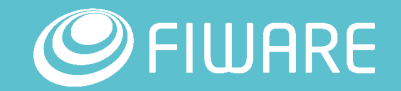

#### **CKAN: Pol Example**

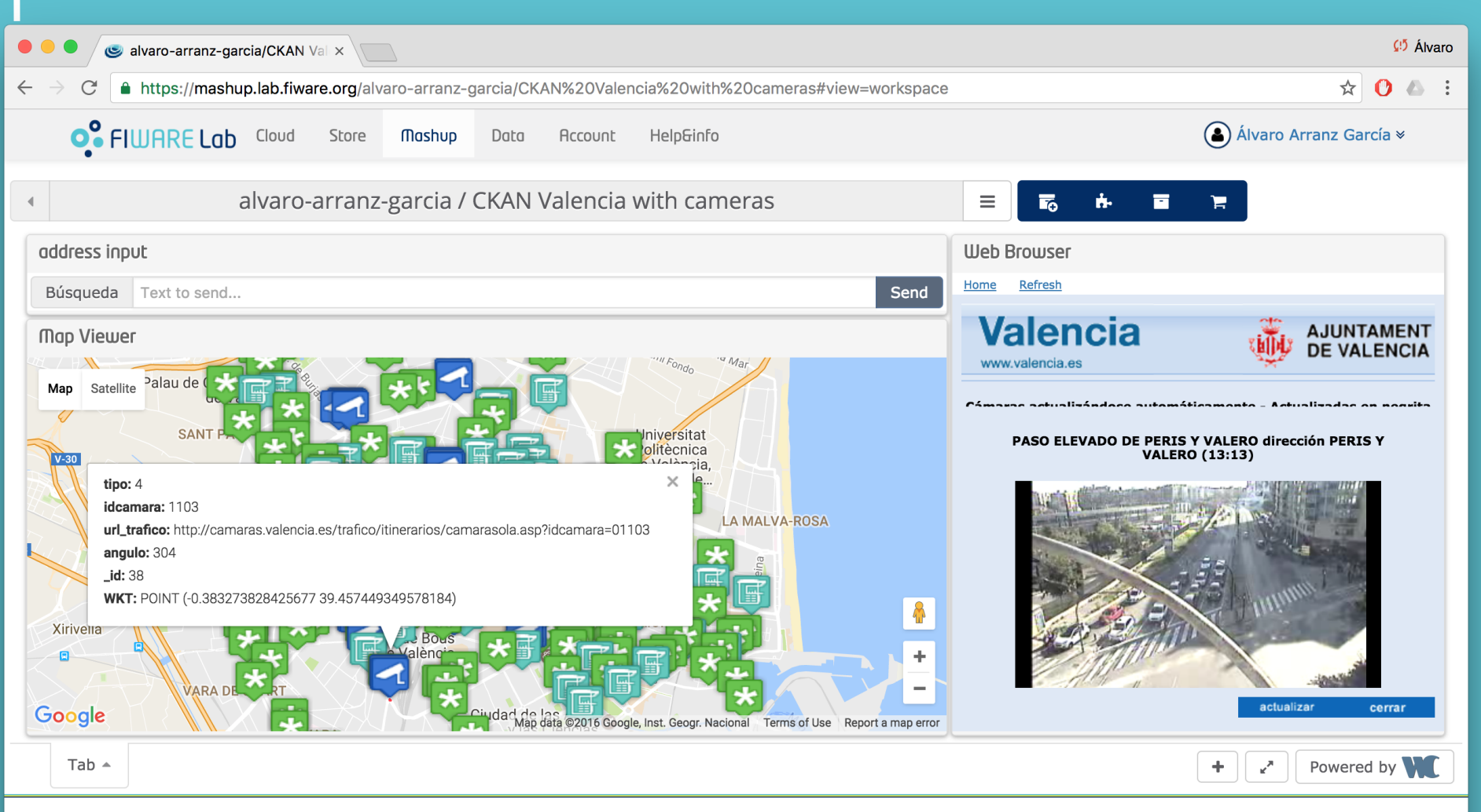

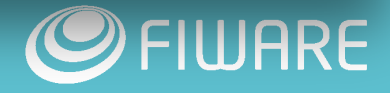

### **CKAN: Pol Example wiring**

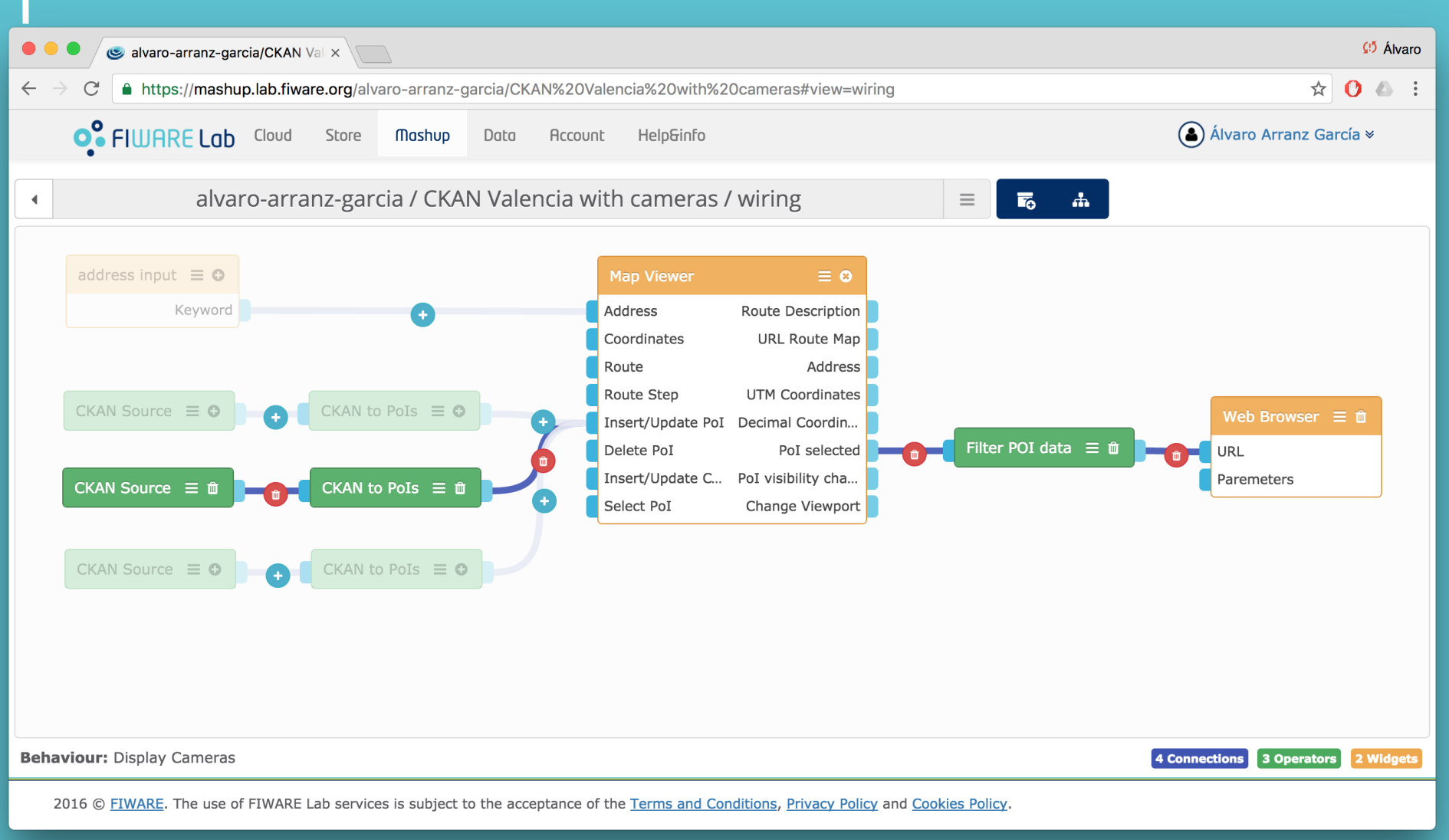

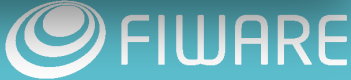

### Sharing preferences

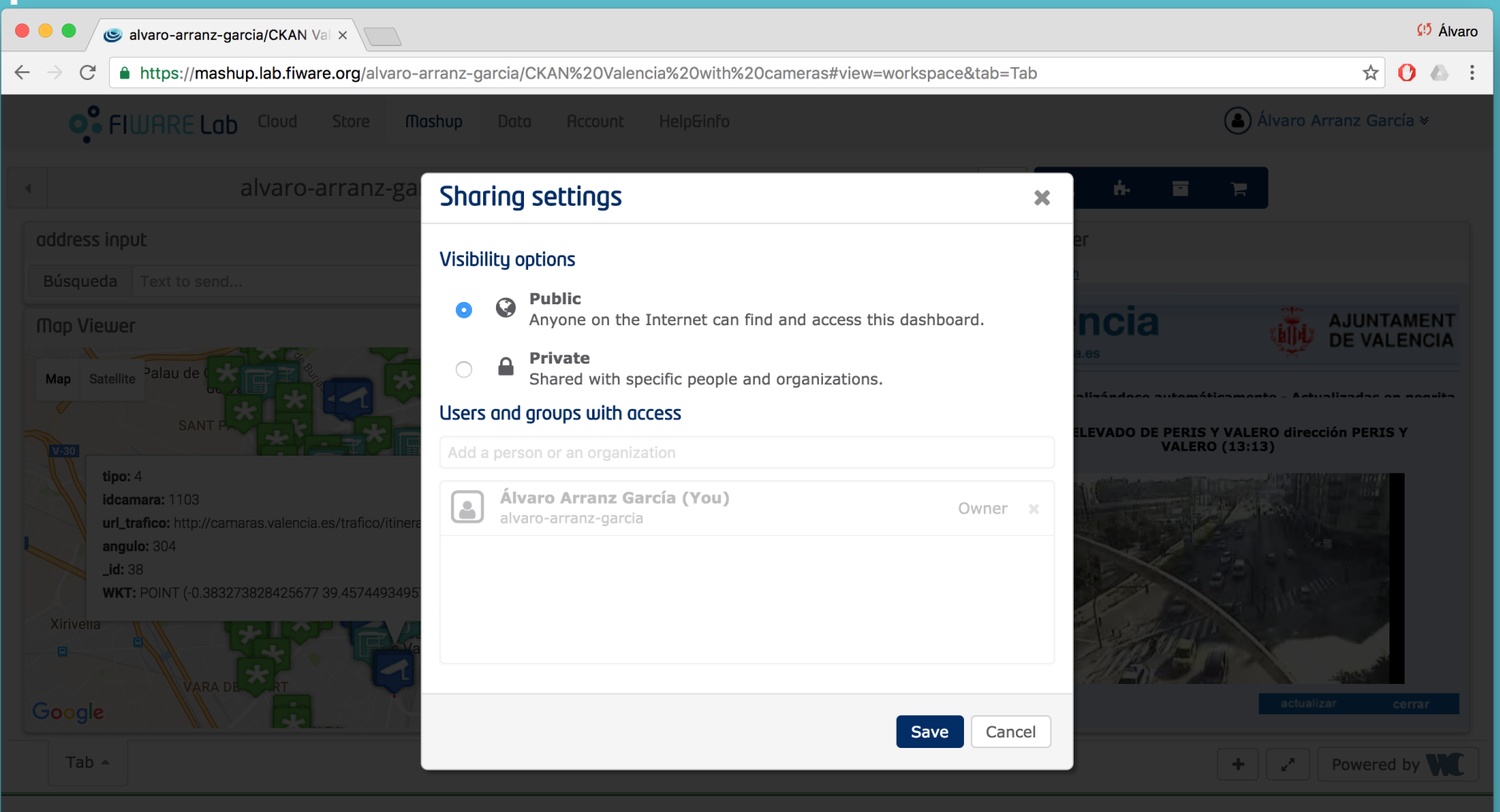

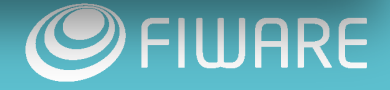

#### **CKAN: WireCloud views**

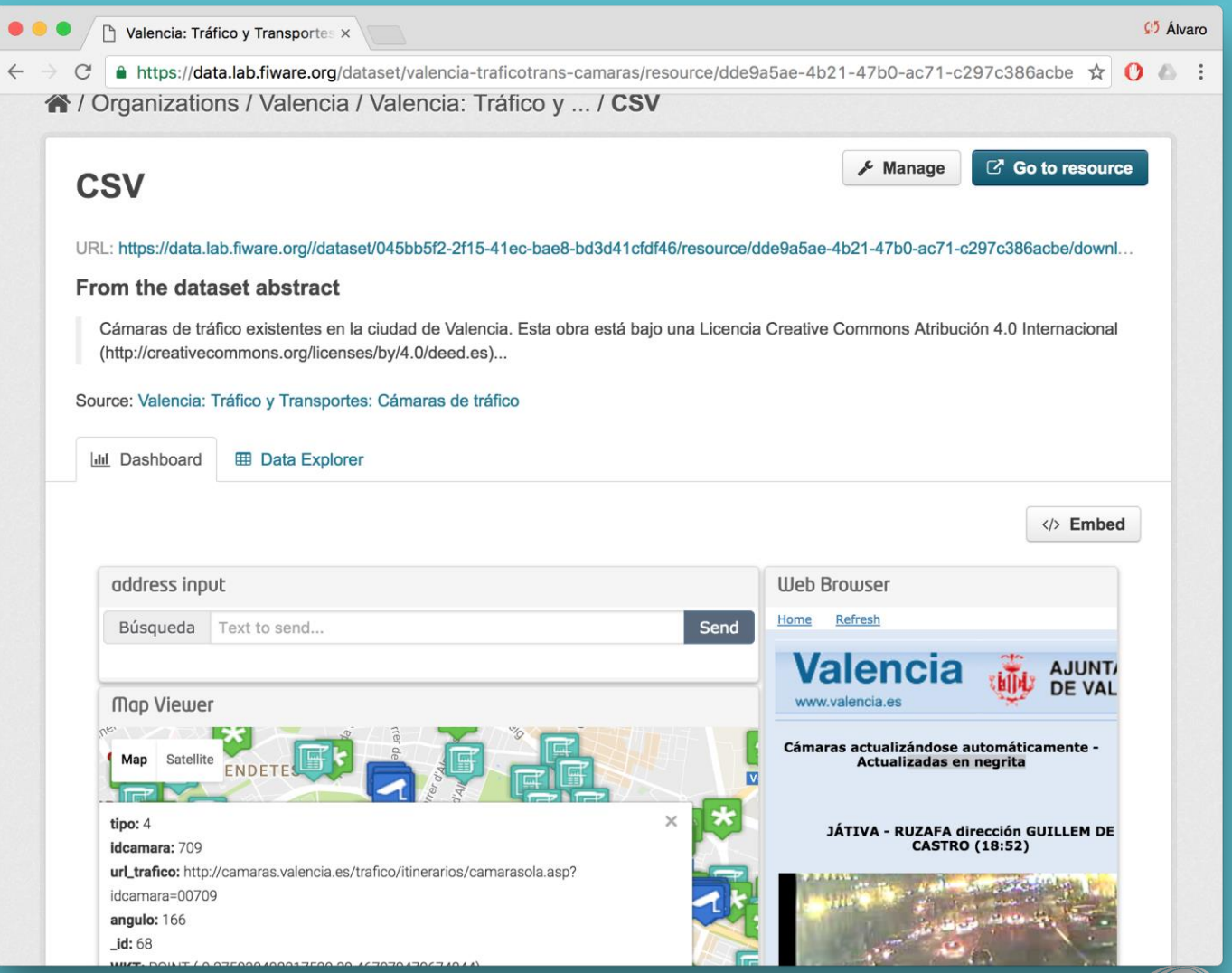

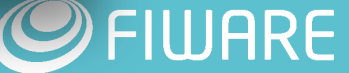

#### CKAN: WireCloud views (Wizard)

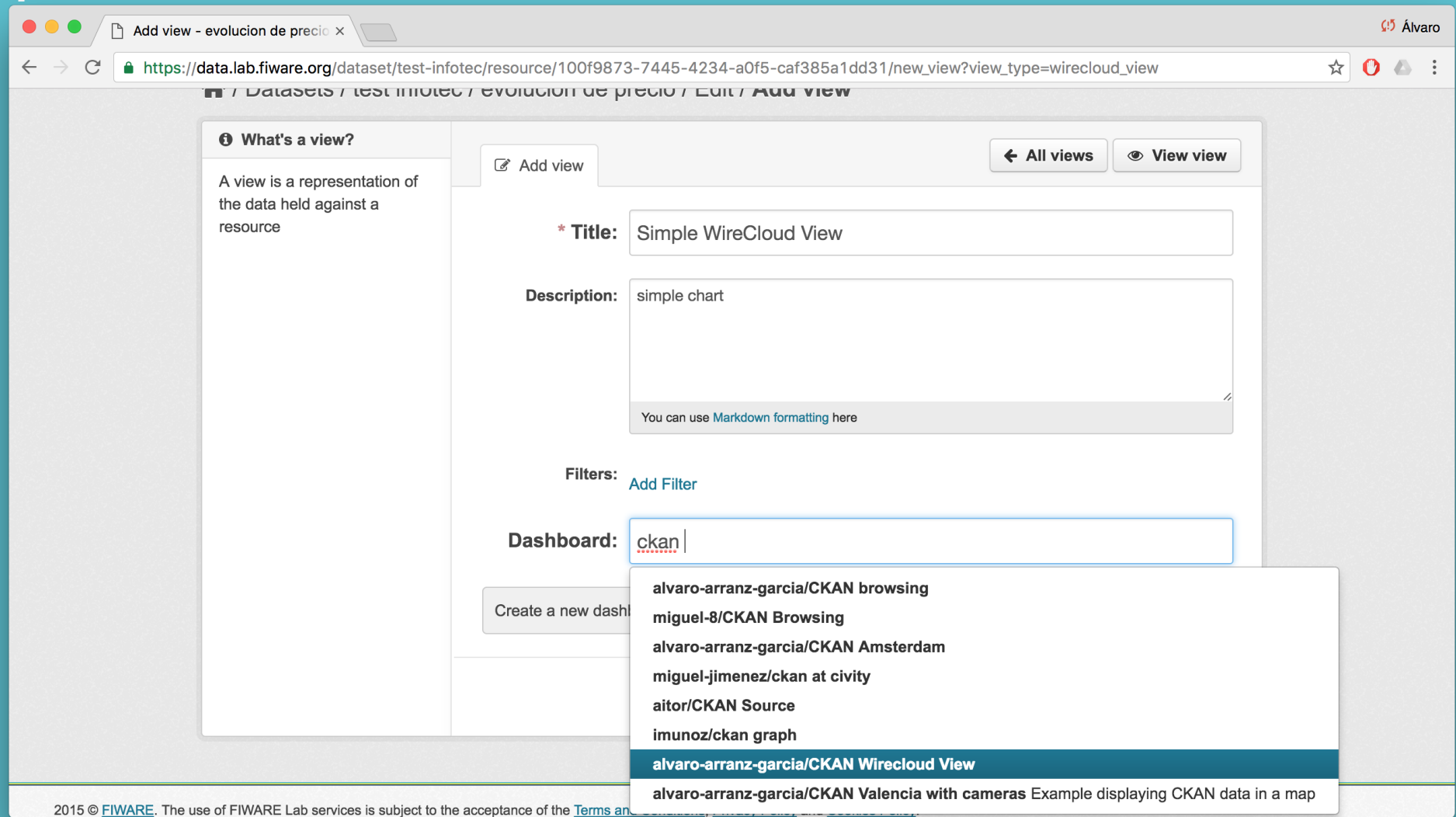

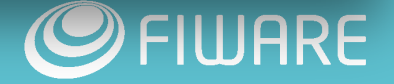

#### CKAN: WireCloud views (Wizard)

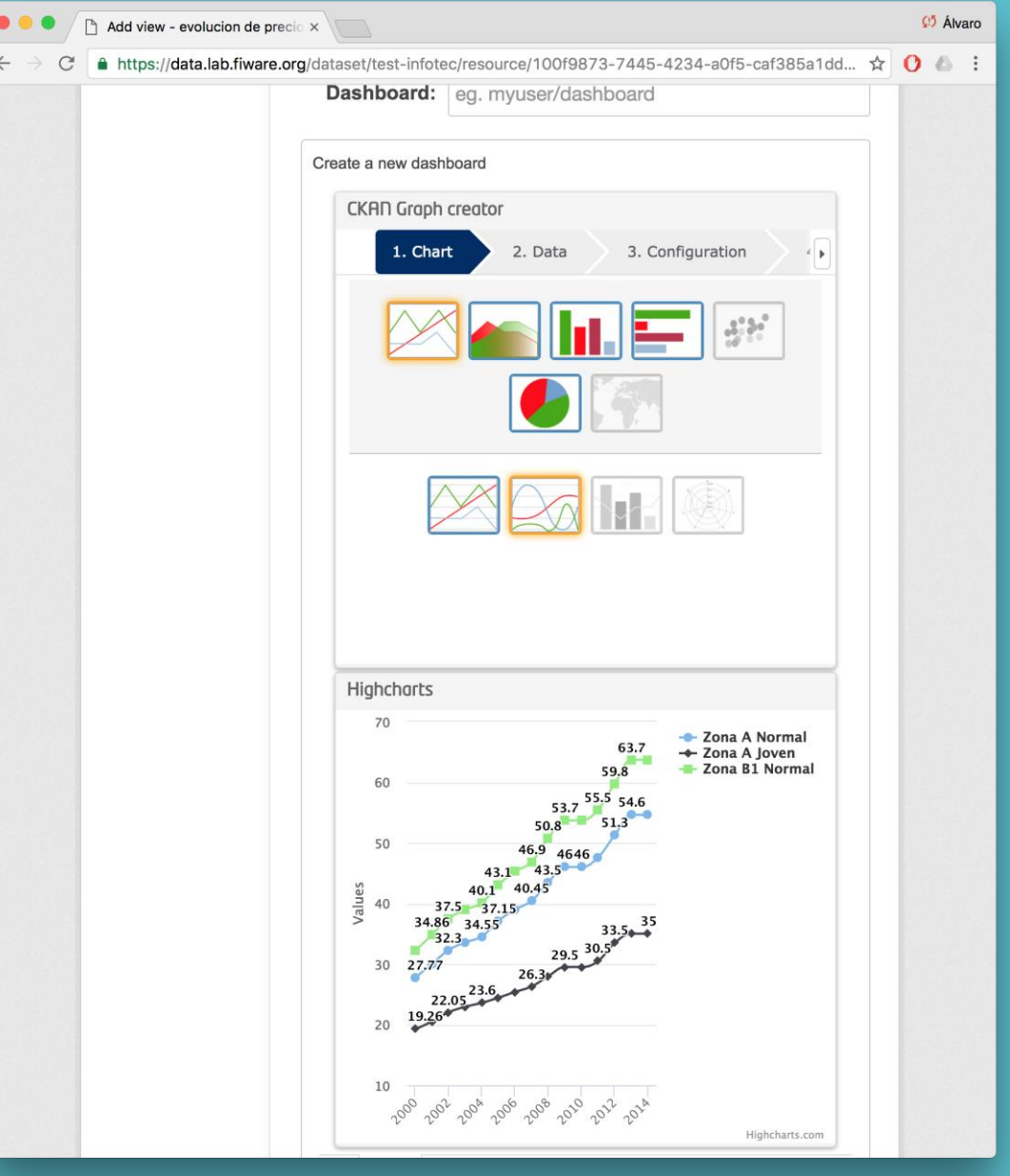

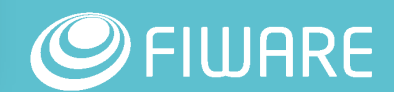

#### Agile dashboards

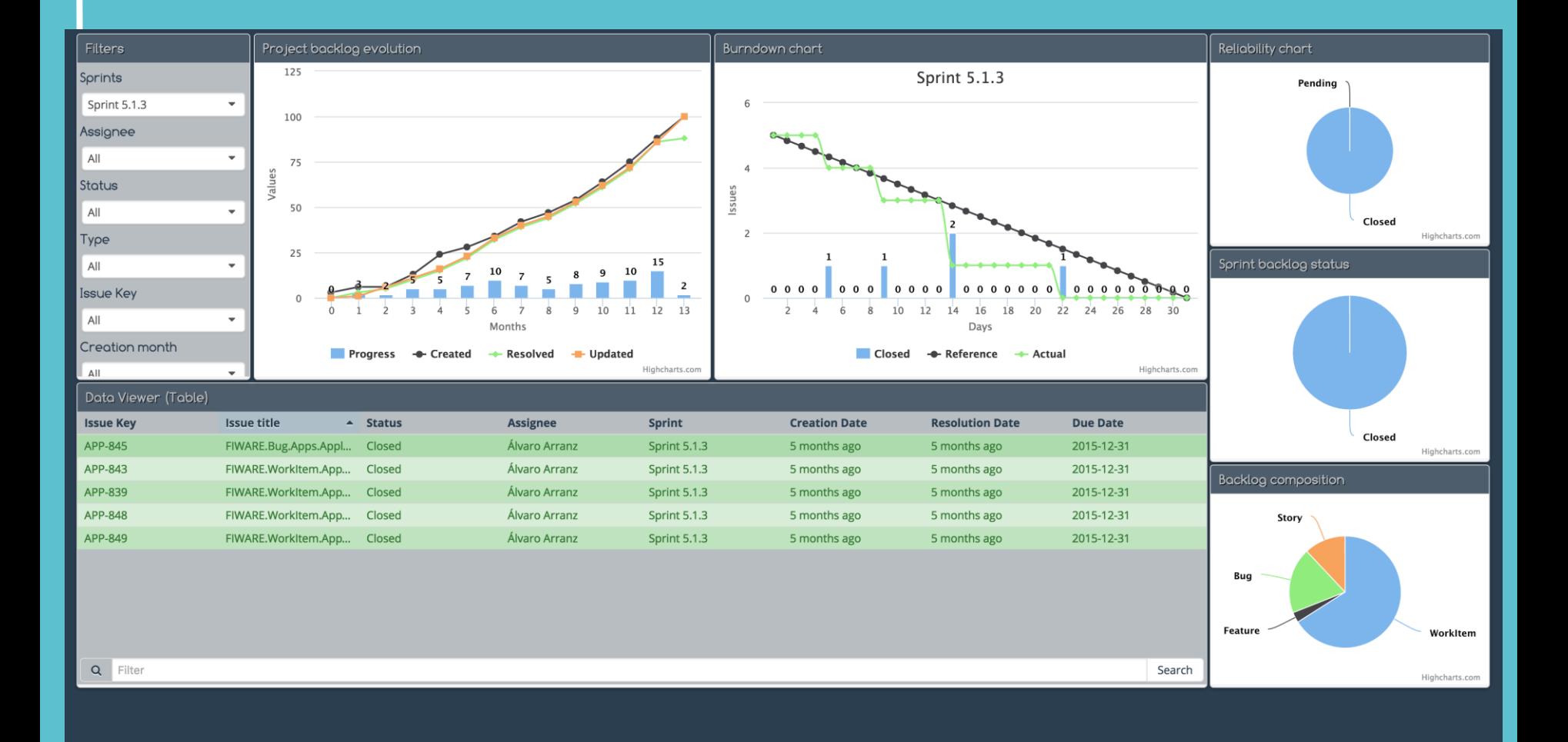

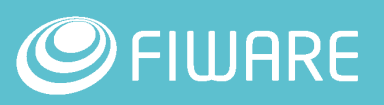

¥<sup>7</sup>

Powered by **WC** 

Tab

#### Kurento: videocalls, crowd detection, etc

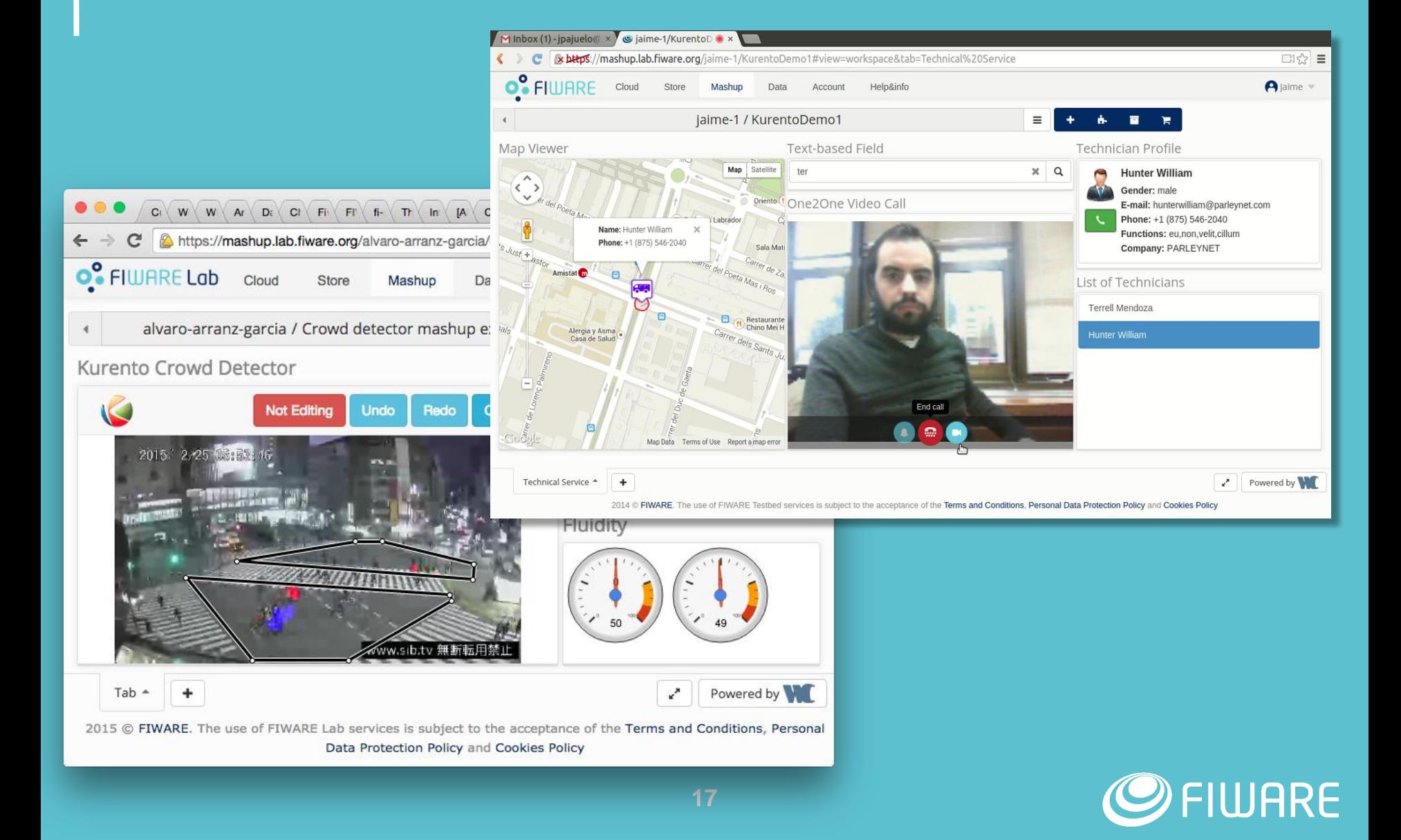

#### Others: FIDASH (Open Stack - Cloud)

**FIDASH** 

(a) Miguel Jiménez »

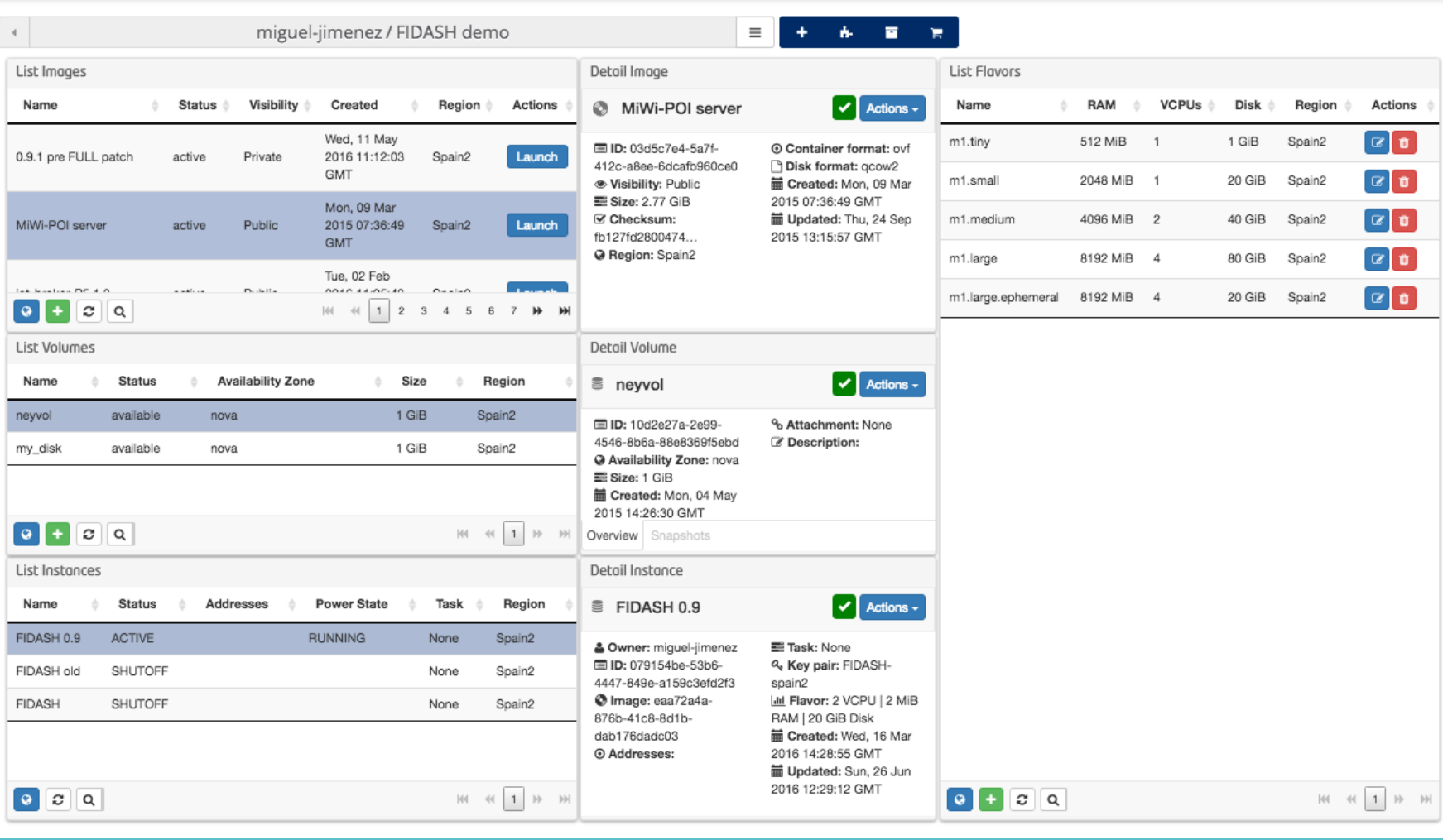

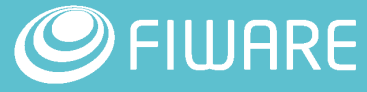

#### How to get WireCloud?

- **Using the global instance at FIWARE Lab:** 
	- [https://mashup.lab.fiware.org](https://mashup.lab.fiware.org/)
- **FIWARE Lab:** 
	- **Image: wirecloud-image-RX.Y**
	- **Blueprint: Wirecloud**
- **Docker:** 
	- <https://hub.docker.com/r/fiware/wirecloud/>
	- docker run -d -p 80:80 --name wirecloud fiware/wirecloud:latest

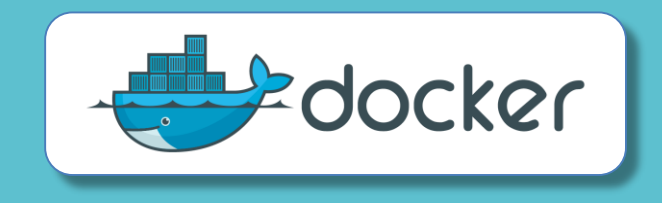

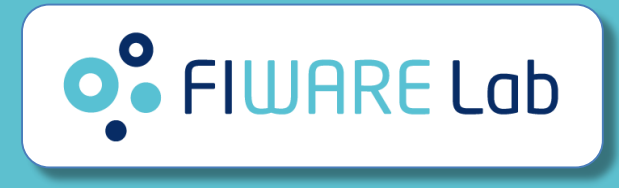

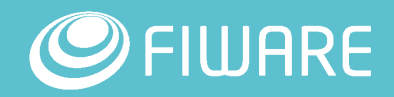

## #Community

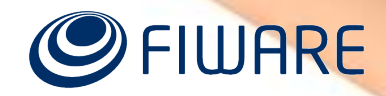

#### **Community**

- **Not only WireCloud is** on Github, also the official components are.
- **This means that** components have a issue tracker associated.

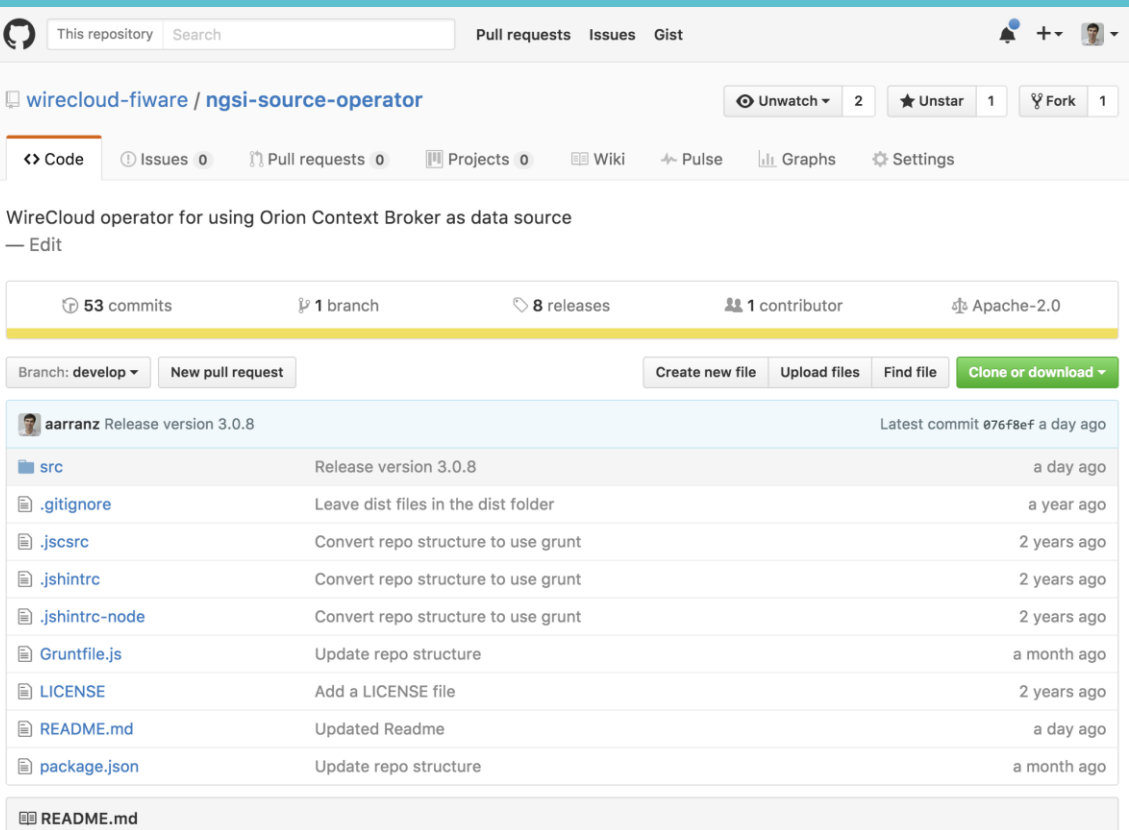

#### **NGSI source operator**

The NGSI source operator is a WireCloud operator usable for adding NGSI subscription support to your dashboards in a simple way. Those subscriptions are a great feature provided by the Orion Context Broker.

Latest version of this operator is always provided in FIWARE Lab where you can make use of it on the Mashup portal.

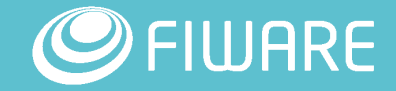

#### **Community**

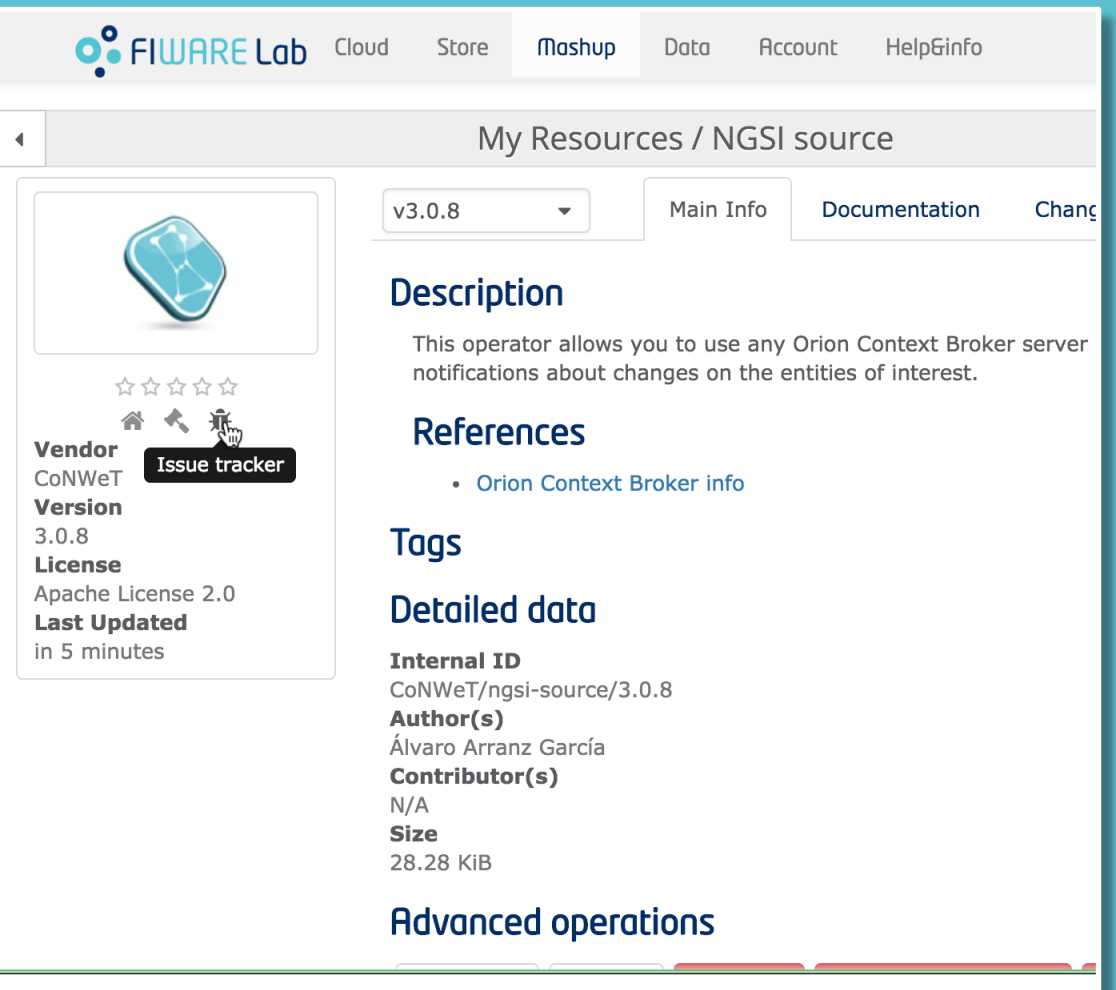

2016 © FIWARE. The use of FIWARE Lab services is subject to the acceptance of the Terms and Conditions,

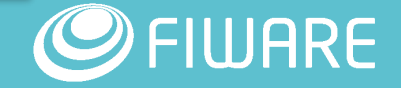

### **Community**

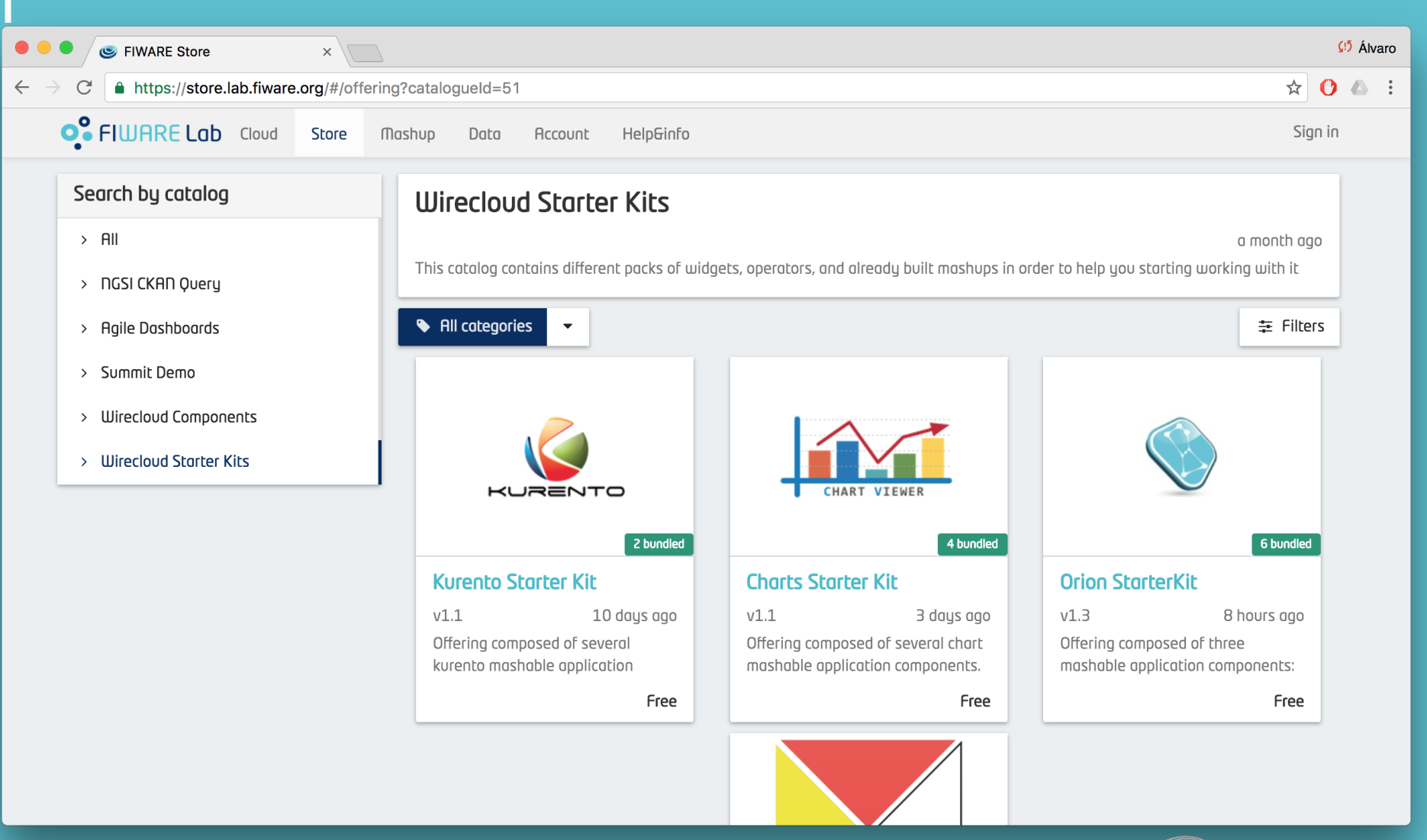

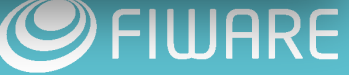

#### More info

- <https://catalogue.fiware.org/enablers/application-mashup-wirecloud>
- **Installation, administration & reference documentation is available on** Read The Docs:
	- **https://wirecloud.readthedocs.io/**
- **FIWARE Academy:** 
	- https://edu.fiware.org/course/view.php?id=53
- Do you want to develop new WireCloud components?
	- **Wednesday 14th 12:45-13:30:** "Advanced development and publishing of dashboards using WireCloud"
- **StackOverflow Support:** 
	- Ask your questions using the "fiware-wirecloud" and "fiware" tags
	- **Look for existing questions at** <http://stackoverflow.com/questions/tagged/fiware-wirecloud>

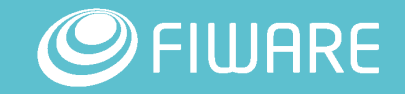

# Thank you!

http://fiware.org Follow @FIWARE on Twitter

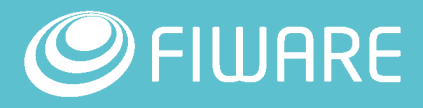